DUFRESNE Erwan 15/05/2018 IMA 4

> Rapport de projet de quatrième année Projet P67 Scanner 3D DIY

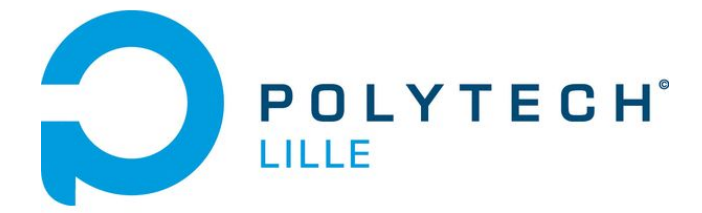

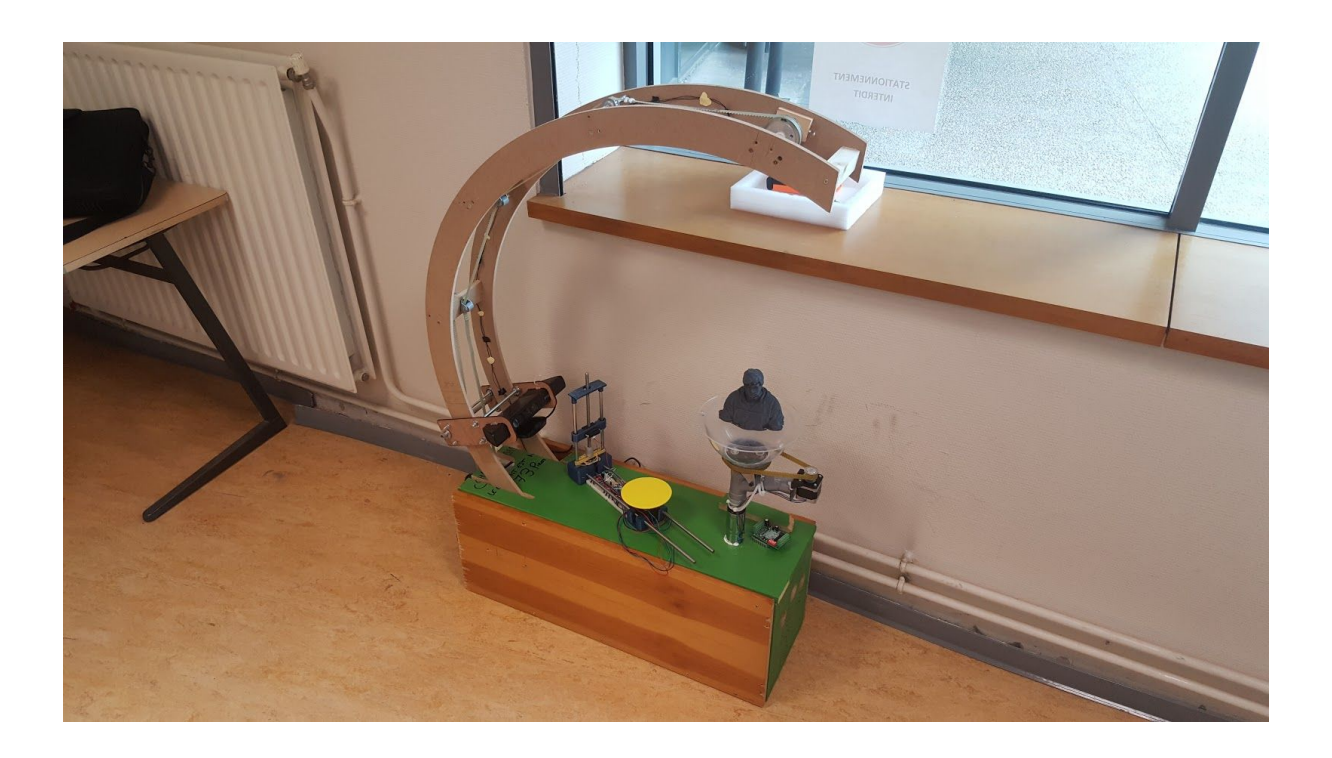

# Remerciements

Je tiens à remercier tout ceux qui ont contribué de près ou de loin à l'élaboration de ce projet. Bien qu'en monôme, le résultat final n'aurait pas vu le jour sans l'aide précieuse des différentes personnes qui m'ont apporté leur aide. Du simple conseil, à la formation sur machine, en passant par les remarques constructives, c'est tout un groupe de personnes qui a su apporter leur pierre à l'édifice pour porter ce projet.

Dans un premier temps, je remercie bien entendu les professeurs tuteurs de projets Alexandre Boé, Xavier Redon et Thomas Vantroys, qui ont su me conseiller et m'apporter un regard extérieur lors des nombreuses heures de séance de travail dans lesquelles je peinais parfois à trouver une solution à certains problèmes. Merci également du prêt de matériel, sans lequel le projet n'aurait jamais vu le jour.

Je remercie également les membres du Fabricarium de Lille pour leurs conseils, et leur aide lors d'utilisation de machines ô combien capricieuses parfois. En particulier Rodolphe Astori pour son apport d'expérience sur les systèmes mécaniques proposés. Les erreurs de conception et d'ordre mécanique auraient été bien plus nombreuses sans son aide et ses précieux conseils.

Une mention toute particulière également à Tim Lauridant, pour sa détermination dans son aide à la recherche de solution, parfois trop complexe pour mes yeux de petit étudiant d'IMA.

Enfin, un remerciement des plus sincères à ma famille pour leur soutien autant moral que financier dans ce projet. Avec un merci tout particulier à mon grand-père, qui s'est donné coeur et âme pour m'aider dans la découpe du bois et la construction du prototype final et sans qui j'aurais certainement perdu un ou deux doigts lors des tâches un peu plus périlleuses.

# Sommaire

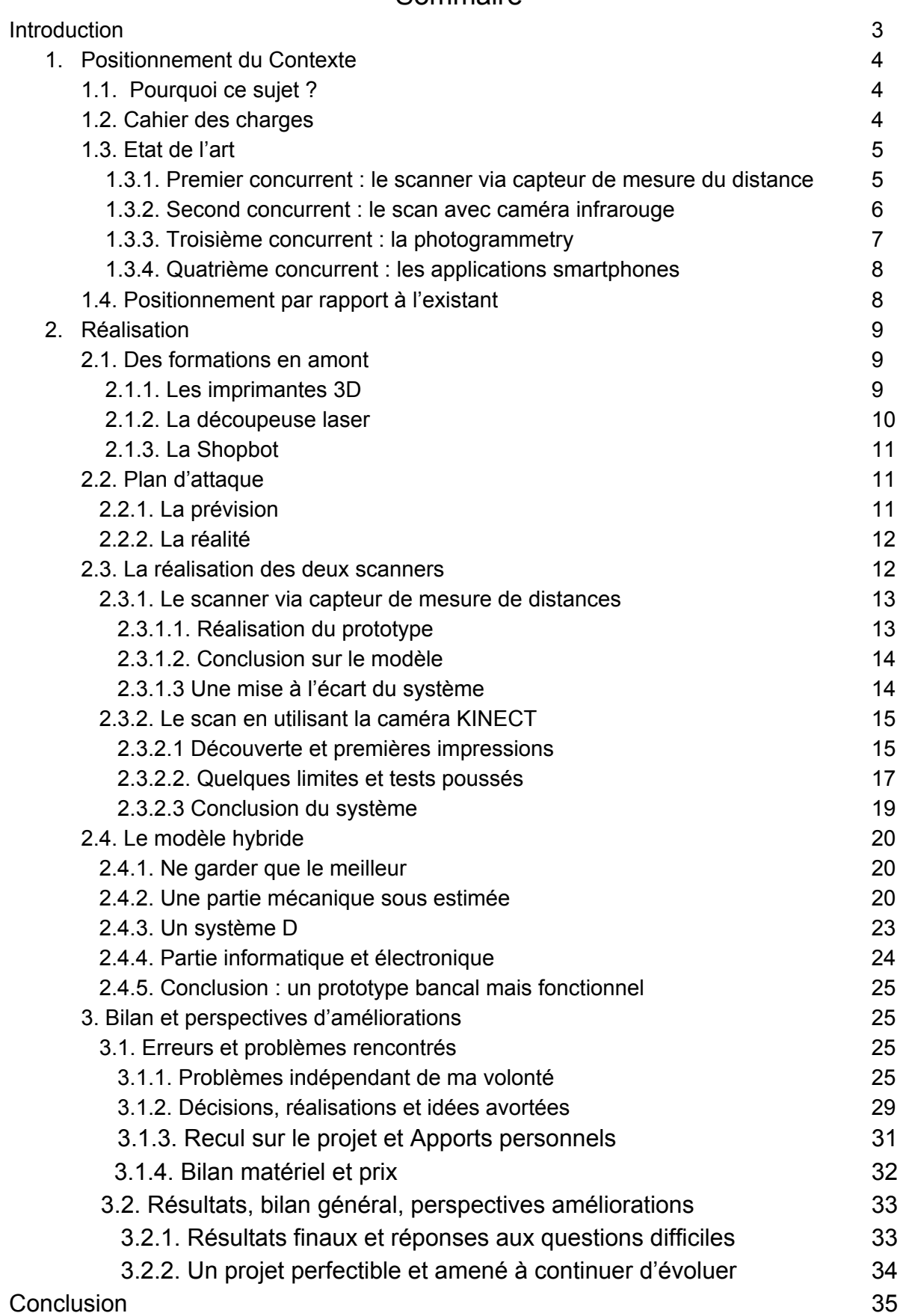

# **Introduction**

Dans le cadre de ma quatrième année d'étude dans le département Informatique, Microélectronique et Automatisme de l'école d'Ingénieur Polytech Lille, je me devais de réaliser un projet sur l'année. J'ai choisi de réaliser un scanner 3D, ayant pour fonction première de scanner un objet et de l'exporter au format .STL, imprimable par une imprimante 3D. L'idée est simple : "photocopier des objets".

Dans un premier temps je m'attarderai sur le contexte de réalisation de ce scanner: j'expliquerai pourquoi avoir choisi ce sujet, je dresserai un état de de l'art et me positionnerai par rapport à ces systèmes existants.

Ensuite, j'expliquerai en détails les différentes tâches réalisées. Je détaillerai mon plan d'attaque dans la réalisation de ce projet, ainsi que toutes les étapes cruciales qui ont été nécessaires pour aboutir au résultat final. Je séparerai cette partie en deux sous-parties concernant chacune un modèle de scanner différent : un scanner utilisant un capteur de mesure de distance, et un scanner utilisant la caméra **KINFCT** 

Enfin bien que très motivé et très investi, le projet n'a pas pu aller aussi loin que je l'aurai aimé. Nous nous intéresserons donc dans l'ultime partie du rapport, aux différentes erreurs qui ont été faites et aux différents problèmes survenus. Puisque toutes expériences étant bénéfiques lorsqu'on sait en tirer les leçons, je m'attarderais sur les différentes compétences que j'ai pu acquérir lors de l'établissement de ce qui est, à l'heure actuelle, mon projet personnel le plus important. Je dresserai alors un bilan global ainsi que des perspectives d'amélioration.

# **Partie 1 : Positionnement du contexte**

# **1.1. "Pourquoi ce sujet ?"**

Souhaitant diriger un projet intégralement de son idée, à la réalisation physique, j'ai alors décidé en début d'année, de proposer moi même un sujet dans lequel je m'investirai seul. Ceci permettrait ainsi de me laisser totalement libre de mes choix technologiques et également l'unique responsable en cas de défaillance. Personne sur qui se reposer, j'étais alors obligé de fournir un investissement constant sur toute l'année et de maîtriser chaque point du projet.

Ayant toujours eu une attirance pour la conception, la modélisation et l'impression 3D, je souhaitais trouver un sujet dans ce domaine.

C'est après un échange avec Thomas Vantroys en début d'année. En effet, ce dernier m'avait dit de ne pas hésiter à proposer ces propres sujets, surtout s'il s'agissait de projet en liant avec des vecteurs de création comme le FABRICARIUM ou PULSE. Je cherchais alors "Que manque \*-t-il au FAB, dont j'aurais aimé disposer durant mes années à polytech ?".

C'est alors que l'idée me vint de songer à une "photocopieuse d'objet". Pourquoi se limiter à la photocopie en 2 dimensions lorsque l'époque dans laquelle on vit nous permet de créer en 3 ?

Après quelques échanges avec les personnes susceptibles de m'orienter, jumelés à de très nombreuses recherches, je me décidais alors à proposer de réaliser : Un scanner 3D. Certes, certains modèles existent actuellement mais ceux ci sont soit très onéreux, soit peu performants. Je me décidais alors à relever le défi de la qualité de scan à moindre coût. Nous constaterons au fur et à mesure de ce rapport, que ce projet de ième année s'est transformé en projet personnel dans lequel je me suis énormément investi.

L'objectif de ce projet est donc réaliser un scanner 3D permettant de modéliser un objet existant, en fichier .STL exploitable par une imprimante 3D. L'idée étant de laisser ce scanner à disposition des élèves, au Fabricarium de l'école.

# **1.2. Cahier des charges**

Le scanner devra être le plus simple possible d'utilisation ! Il devra permettre dans un premier temps, de remplir l'objectif principal : permettre de pouvoir réimprimer une pièce en 3D, le plus fidèlement possible par rapport à la pièce d'origine. Peu importe la technique utilisée. La suite de ce projet consistera à améliorer ces différents scans et optimiser la duplication des objets pour le rendre accessible aux non initiés. L'objet scanné devra avoir une taille raisonnable pour permettre un scan optimal (ni trop petit, ni avec de trop grandes dimensions). Le scanner doit être "autonome" et une fois lancé, l'utilisateur n'a pas à intervenir sur le scanner (à part pour récupérer le fichier .STL sur la carte SD à la fin du scan).

De plus, j'ai décidé d'utiliser le plus de matériel déjà à disposition. L'idée étant d'utiliser les ressources disponibles au Fabricarium, à l'école (à disposition des IMAs) ou encore disponible dans ma réserve de matériel personnel. Cela me permet alors de limiter les dépenses, afin de réaliser le projet le moins coûteux possible pour l'école. En effet, il va s'en dire que si les frais de mon projet étaient trop grands, il serait plus intéressant pour le Fabricarium d'investir dans un scanner à plusieurs centaines d'euros chez un professionnel.

Le scan 3D utilisant deux méthodes "réalisables" (un scanner avec capteur de mesure de distance ainsi qu'un avec une caméra infrarouge de type KINECT), ces deux méthodes devront être explorées et le scanner final devra prendre les avantages de chacune des méthodes sans en garder les inconvénients.

# **1.3.Etat de l'art**

Le sujet étant en vogue avec la démocratisation de l'impression 3D, il existe de nombreuses ressources disponibles sur les différents moyens existants. La première étape de mon projet a d'abord été de longuement me renseigner. A la fois, afin de fournir les explications nécessaires dans le but d'une validation du sujet par les professeurs responsables, mais également pour avoir une parfaite connaissance du sujet et ne pas s'engouffrer dans d'éventuelles tentatives irréalisables par la suite.

#### **1.3.1 Premier concurrent : le scanner via capteur de mesure du distance**

La détection des contours de l'objet par un détecteur de distance laser est la technique la plus répandue pour les utilisateurs non professionnels. L'idée est d'utiliser un faisceau laser projeté sur l'objet de manière verticale. Ce faisceau est alors analysé par le capteur. L'avantage de ce système est que les points du faisceau laser ne se dilatent pas avec la distance. L'objet est ensuite mis en rotation sur l'axe verticale afin d'en faire le contour complet. L'ensemble de ces données de distance est alors enregistré sur une carte SD. Un logiciel permet ensuite d'exploiter toutes les sauvegardes en un fichier STL. Le scan est stable et correct.

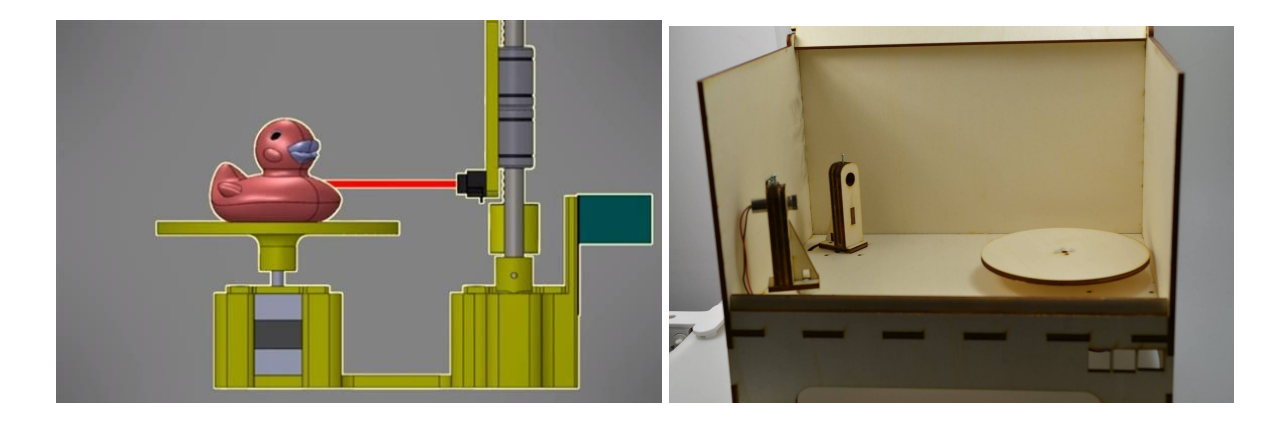

Cependant, la précision du rendu laisse à désirer. En effet, ce type de scanner permet de contenter les utilisateurs ne cherchant pas un résultat professionnel mais est loin de convenir dans le cadre d'une reproduction fidèle. Un scanner de ce type est disponible en open source : le FabScanPI. De plus, ce type de scanner ne prend pas en compte la vision vue du « haut » de l'objet. Une tasse serait alors représentée comme étant un cylindre plein (pour le contenant) avec un disque encastré dedans (correspondant à l'anse).

# **1.3.2 Second concurrent : le scan avec caméra infrarouge**

Il existe ensuite la possibilité de scanner avec une caméra qui crée un nuage de points en 3D. Le principe est sensiblement le même que celui expliqué précédemment mais dans un environnement en 3 dimensions. La caméra envoie des ondes qui seront ensuite réfléchies sur l'environnement extérieur et analysées par le capteur présent sur la caméra. Cette technique présente comme avantage de pouvoir ajouter la couleur au scanner grâce à la caméra (ce qui ne nous importe pas vraiment dans le cas d'une duplication d'objet, mais éventuellement dans celui d'une modification par logiciel de modélisation). Il est possible de déplacer la caméra et ainsi de scanner des objets plus grands (pièce à vivre, habitation, etc). Il est alors possible de survoler nos objets et d'en détecter les éventuelles complexités (comme la tasse évoquée juste avant) Cependant, la présence de « bruits », comme les trous ou les mauvais scans, sont ainsi plus présents . De plus, la caméra scanne tout l'environnement de part sa puissance. Les murs de la pièces, le support etc... tout est scanné. Contrairement à la technique précédente, il ne suffit plus de « descendre » le fichier scanné à un axe en z=0 pour supprimer le support. En effet ici, le scan s'étant réalisé avec une mobilité de la caméra, l'objet scanné ne donne pas forcément un scan droit. Une retouche est alors nécessaire pour corriger les défauts du scan. Enfin, ce type de scanner utilisant cette technologie est très onéreux.

Cependant, il existe une caméra peu chère dont la communauté s'est accaparée. La caméra qui nous intéresse est la kinect. Effectivement, cette caméra, originalement prévue pour l'utilisation avec la console de salon Xbox 360 de Microsoft, est désormais complètement « Reverse Engineered » et la communauté peut désormais utiliser la caméra pour des projets comme le nôtre. Son faible coût et son abondance sur les marché permettent un accès à une technologie précise, à moindre coût. Il est conseillé de la programmer en C#, mais ceci n'est pas indispensable. Des logiciels tels que Skanect ou Kinect-Fusion, totalement openSource, permettent de retoucher les scans faits avec la caméra de manière assez simple et de les rendre sous forme STL.

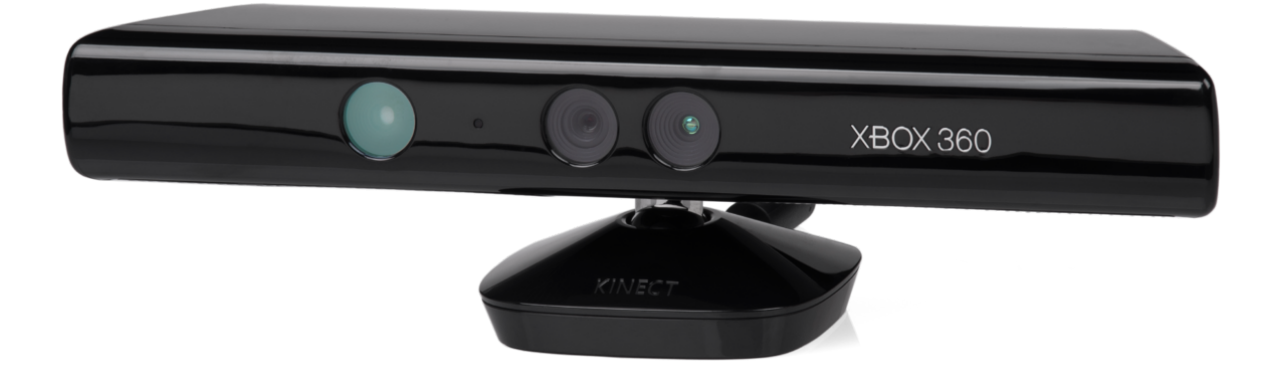

# **1.3.3 Troisième concurrent : la photogrammetry**

Enfin, il existe aussi la technique de photogrammétrie. L'idée est de prendre une centaine de photos d'un objet avec un appareil photo puissant, comme un reflex. Ensuite un logiciel payant (environ 40 euros par mois) vous permet de « build » votre objet sous forme de fichier STL après plusieurs heures de traitement. Ce système est donc onéreux et chronophage. Il ne sera donc normalement pas exploité dans ce projet. Cependant je tenais à l'évoquer car il constitue à l'heure actuelle, la façon la plus précise et la plus « simple » de scanner un objet. Le côté pécunier étant son seul très gros inconvénient.

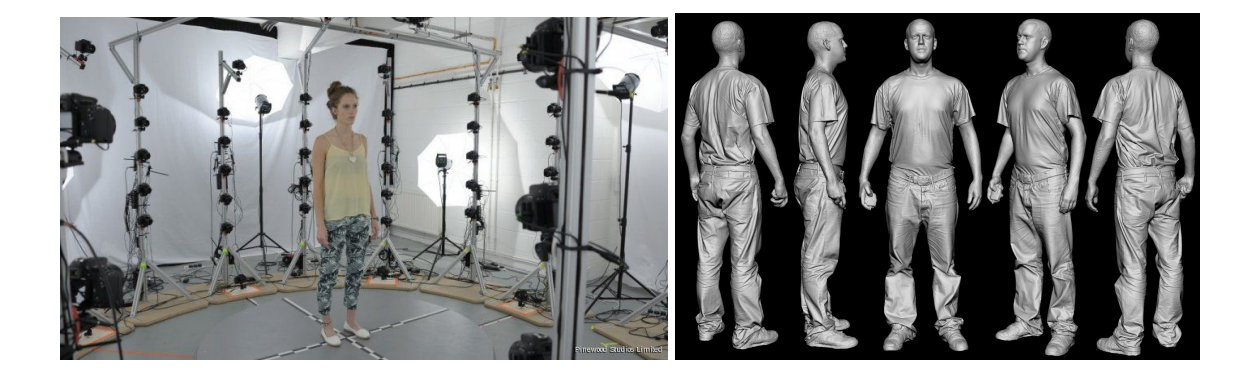

Il faut noter que toutes ces méthodes ont une limite commune : le transparent. Un verre de lunettes ne permettra pas un scan précis, de par le phénomène de réflexion. Il faut alors peindre l'objet avec de la peinture temporelle pour pouvoir le scanner. Ce qui n'est pas pratique. Cependant nous verrons pas la suite que cet inconvénient sera utilisé comme une force dans le modèle final.

#### **1.3.4. Quatrième concurrent : les applications smartphones**

Un autre type de concurrence est très récent ( de part le côté très actuel et évolutif du sujet de scan 3D). Il s'agit en effet des applications smartphones permettant de scanner un objet via l'utilisation d'un quadrillage particulier par exemple.

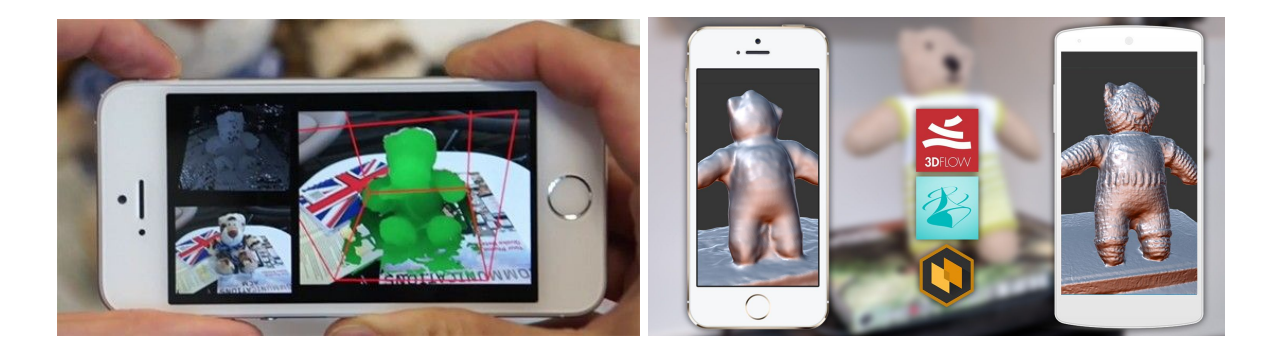

Ces applications sont de plus en plus nombreuses sur les marché des applications mobiles et chacune de plus en plus compétitive. Cependant la taille des objet reste assez limitée. De plus, ces applications souvent gratuites, proposent un export en fichiers .STL payant, souvent de l'ordre de 1 euro. Ce qui est peu intéressant dans le cadre d'une utilisation non personnelle et exceptionnelle, comme c'est le cas pour une entreprise ou le fabricarium.

# **1.4 Positionnement par rapport à l'existant :**

L'idée va ainsi être de tester les techniques évoquées précédemment et essayer de les combiner afin d'obtenir un système qui combine les avantages des systèmes sans en avoir les inconvénients. Afin d'en faciliter l'utilisation par un étudiant Lambda.

Le but de mon projet de Scanner 3D est d'être accessible facilement et gratuitement, par tous, via le fabricarium de l'école. La tenue à jour de l'avancement du projet est essentielle dans l'élaboration du scanner. Le wiki servira de point d'avancement pour toutes les personnes voulant s'intéresser de près ou de loin au projet. Afin de limiter les coûts et de conserver le maximum de qualité du scan, je vais utiliser la caméra kinect. Cette dernière sera mise en rotation à 360 degrés, via

un système de moteurs, autour d'un objet à scanner en position fixe. Cette caméra montera le long d'un bras incurvé en forme d'arc de cercle. Une fois arrivée en haut elle aura scanné l'intégralité de la pièce sous tous les points de vue d'une demi sphère (l'hémisphère sud n'étant pas exploitable à cause du support). Ensuite je tenterai de modifier un logiciel existant via api ou documentation, pour qu'il fasse exactement ce que je veux, afin de paramétrer au mieux le build et d'optimiser le rendu du fichier STL. Ce système stable limitera le bruit d'un mouvement de caméra (avantage du concurrent 1) avec la qualité de scan du concurrent 2.

Enfin, le projet sera suivi par l'équipe des FabManagers que je formerai une fois le scanner réalisé (et tout au long de son élaboration). Je mettrai aussi une documentation informatique pour quiconque souhaitant en apprendre plus sur le système et/ou l'améliorer par la suite. Une vidéo explicative sera réalisée et disponible sur mon wiki, pour les personnes étant un peu découragées à l'idée de lire ce dernier dans son intégralité.

Ce scanner 3D serait donc le projet d'un étudiant fait pour les étudiants afin de leur permettre de dupliquer leurs objets, dans quelque but que ce soit.

# **Partie 2 : La réalisation**

# **2.1 Des formations en amont**

Mon projet faisant appel à de nombreuses techniques de réalisations, il était pour moi évident de me former à l'utilisation des différentes machines du Fabricarium. De plus, les Fabricarium ayant instauré un système de formations obligatoires pour utiliser les machines, je me devais de suivre ces dernières le plus rapidement possible afin de pouvoir disposer quand bon me semble de leur service.

#### **2.1.1 Les imprimantes 3D**

La formation sur les imprimantes 3D était la moins indispensable de toute. En effet, ayant déjà beaucoup manipulé ces dernières lors des différents projets de Bureau d'études de PeiP, de troisième année IMA ou encore de projets personnels, je savais déjà comment les utiliser. De plus, possédant moi même une imprimante 3D personnelle, j'aurai également pu être totalement indépendant d'un point de vue impression. Cependant, je tenais tout de même à suivre cette formation afin de pouvoir réserver les imprimantes du FAB, dans le cas où la mienne serait en panne ou si ma réserve de PLA venait à diminuer.

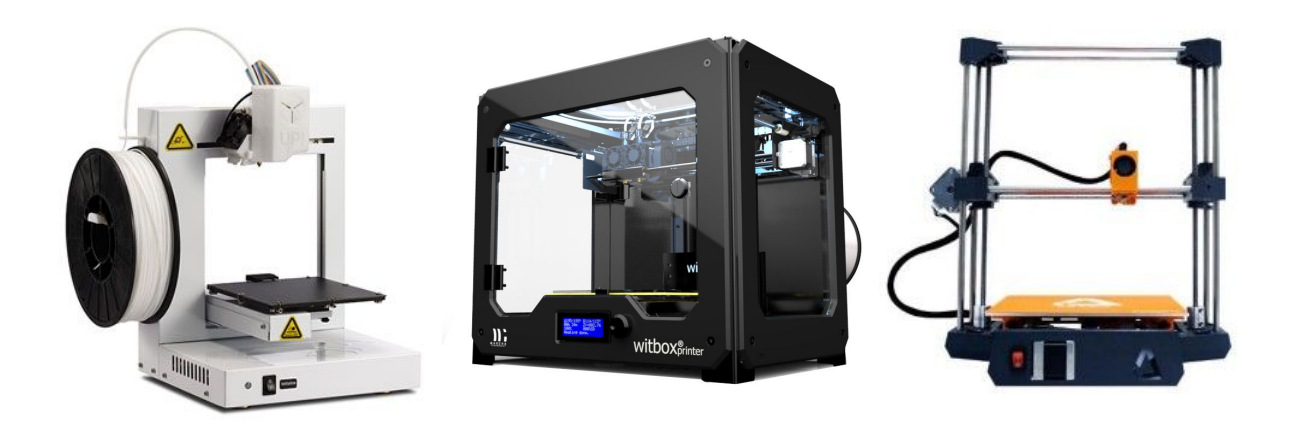

Cette formation d'une heure et demi environ m'a également permis de maîtriser l'utilisation de nouveaux slicers (Cura witbox et Uper) ainsi que les deux imprimantes autres que la dagoma dont je dispose chez moi, à savoir la WitBox et la UP PLUS.

# **2.1.2 La découpeuse laser**

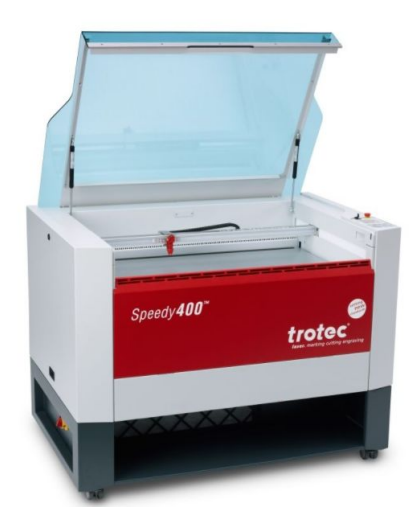

La formation que je savais nécessaire pour la réalisation du projet, était celle de la découpeuse laser. Une nouvelle fois, cette formation d'une heure et demi m'a permis de confirmer des compétences sur une machine dont je connaissais déjà le fonctionnement global de part mes réalisations précédentes.

La TROTEC SPEEDY 400 est en effet la machine que je pensais, en début de projet, suffisante pour mes réalisations de découpe dans le bois. Sa grande précision et sa facilité d'utilisation permettaient une réalisation quasi parfaite. Cependant, plus tard dans l'élaboration du scanner, ses dimensions de 100\*60\*0.5 cm vont vite me limiter. De plus, la faible épaisseur du bois tolérée à la découpe engendre une ondulation de la planche, très peu arrangeante dans le cas d'une réalisation de structure mécanique précise, massive et stable.

# **2.1.3 La SHOPBOT**

Cette dernière formation fut sans doute la plus longue à obtenir. En effet, réservée aux étudiants en Mécanique, cette machine est accessible à quiconque souhaite l'utiliser, après une formation, certains jeudis après-midi. Malheureusement, l'emploi du temps en IMA étant assez chargé, les emploi du temps du professeur formateur Thomas Dienne et le mien n'ont coïncidé pour la première fois qu'à la dixième semaine du projet.

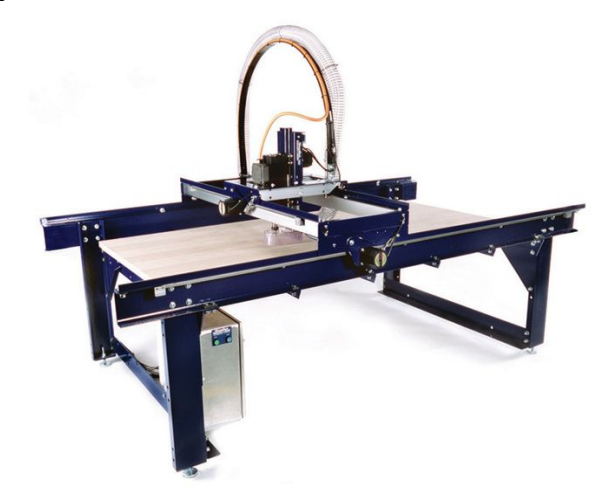

Le temps de réserver la machine sur un créneau de disponible, et je n'ai pu faire qu'une seule découpe de toute l'année, la semaine 13 du projet…

Cependant cette formation était plus que nécessaire car cette machine était particulièrement obscure pour moi. Utilisant une fraise pour découper du bois bien plus épais et de plus grande dimension que la Découpeuse laser, cette machine était indispensable pour mon projet.

Cette machine est bien plus dangereuse et plus difficile d'utilisation que les deux machines explicitées précédemment. Aussi la formation de deux heures était alors bien plus indispensable que celles des imprimantes 3D et de la découpeuse.

# **2.2 Plan d'attaque**

# **2.2.1. La prévision**

Le sujet du projet, s'imposant une exploration des deux premiers systèmes de scanner, j'ai décidé de les avancer en parallèle. Dès qu'une avancée était jugée suffisante sur un des deux modèles, je travaillais ensuite sur l'autre pour essayer de passer un temps équivalent sur chacun des deux .

Je comptais ainsi pouvoir "prendre du recul" en cas de difficultés sur un modèle, ou en cas de nécessité de concevoir quelque chose demandant moult réflexion en travaillant sur l'autre modèle. Ainsi je pouvais prendre des décisions réfléchies tout en ayant poursuivi mon avancée sur les livrables.

Mon but était de réaliser dans un premier temps le scanner avec capteur de mesure de distance . Je comptais réaliser ce modèle déjà existant et en lister les avantages et les inconvénients afin de l'améliorer.

J'allais ensuite tester le scan via kinect et essayer d'en trouver les limites pour pouvoir les contourner. L'idée était de contourner les problèmes en les utilisant comme avantages.

La phase finale consisterait à combiner les deux techniques afin d'en faire un modèle hybride performant.

# **2.2.2. La réalité**

Le travail en pratique fut assez fidèle à la théorie. J'ai avancé dans chacun des deux modèles à une vitesse homogène.

Cependant, pour des raisons que j'expliquerai un peu plus tard dans ce rapport, je n'ai pas pu explorer pleinement le système avec capteurs de mesures de distances.

# **2.3 .La réalisation des deux scanners**

Suite à une longue phase de recherches, j'ai décidé de commencer par le commencement, commun aux deux scanners : la partie alimentation et rotation des moteurs. En effet bien que j'ignorais la forme finale du prototype de kinect, je savais que des moteurs seraient nécessaires pour faire tourner soit l'objet, soit la caméra, ou soit les deux.

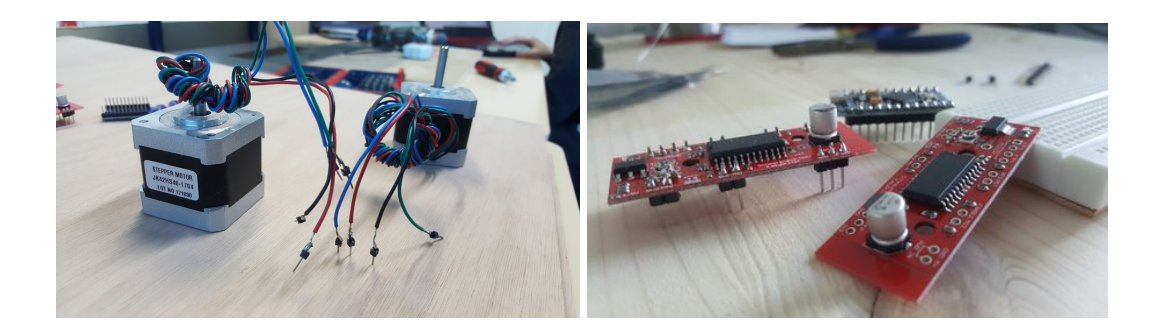

Disposant de deux types de moteurs NEMA 17 like et deux trois contrôleurs moteurs différents ainsi que deux types d'arduino, j'ai arbitrairement choisi de répartir l'un ou l'autre des composants sur tel ou tel système.

Le principe est finalement le même pour les deux scanners à savoir mettre en rotation deux moteurs pas à pas.

Cette étape constitue la seule partie communes aux deux modèles. C'est pourquoi, les deux sous-parties suivantes sont consacrées aux deux systèmes indépendamment.

# **2.3.1. Le scanner via capteur de mesure de distances**

Cette sous partie sera consacrée à la réalisation du premier type de scanner, celui utilisant un capteur de mesure de distance.

# **2.3.1.1. Réalisation du prototype**

Ce premier scanner m'a permis de mettre à profit ma formation sur impression 3D. Bien que certains modèles existaient déjà sur le net, je souhaitais absolument réaliser le prototype intégralement.

Le principe est finalement assez simple : un capteur de mesure de distance prend la position relative d'un point d'un objet. Ce dernier est mis en rotation, et avec l'élévation du capteurs, on peut sauvegarder les données de charges points dans un repère en 3D, afin de former un nuage de points. Il suffit ensuite d'en reconstituer les contours via un logiciel type MATLAB pour l'exporter en format STL par exemple.

J'ai choisi la simplicité en utilisant un simple plateau positionné sur un moteur pour faire tourner l'objet.

La partie élévation du capteur fut un peu plus complexe et je dû y réfléchir un peu plus.. Élevé un capteur de manière précise est parfois plus délicat qu'il n'y paraît. Souhaitant faire un modèle via courant, j'ai trouvé un système me permettant de réaliser la même tâche, bien plus facilement. Un simple axe élévateur fixé à un tuteur (deux dans mon cas) suffisait.

Je choisis alors de modéliser l'ensemble de mes pièces sur ONSHAPE. Ceci me permettait de modéliser en ligne sans installation de logiciel de CAO, souvent volumineux.

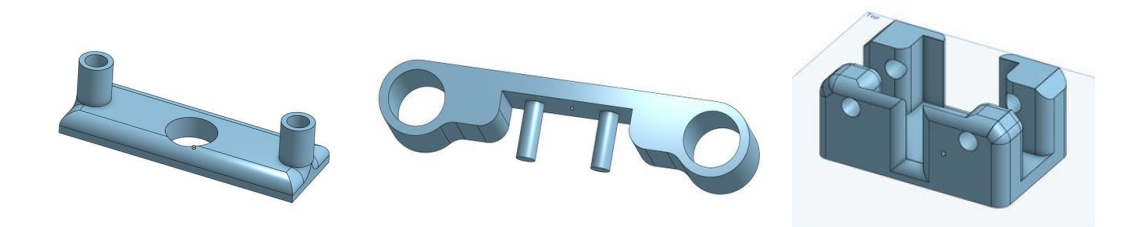

Ces différentes modélisations m'ont alors permis d'arriver au montage final suivant :

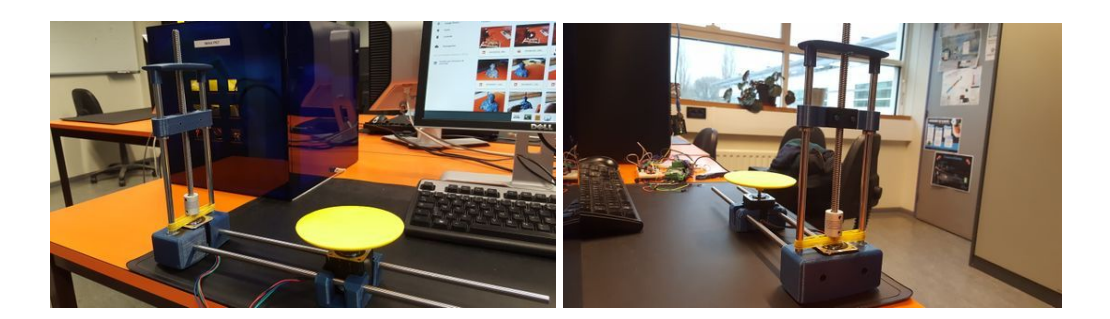

Les moteurs fonctionnent parfaitement et entraînent le système d'élévation du capteurs ainsi que celui de la rotation de l'objet. Monsieur Redon a pu voir le fonctionnement de l'ensemble.

# **2.3.1.2. Conclusion sur le modèle**

Dans ce système, les choses à retenir étaient avant tout la simplicité et l'efficacité de la rotation d'un objet via plateau tournant. Je savais d'ores et déjà que ce principe serait dans le montage du scanner hybride final.

Cependant, l'élévation horizontale, bien que précise et efficace, ne permet pas un scan optimal, par manque de prise en compte de certains points de vue. Ce système est donc à bannir du scanner à concevoir.

Après une fixation du capteur de mesure de distances, je n'ai pas poursuivi l'étude de ce système pour diverses raisons que j'explique ci- après.

# **2.3.1.3 Une mise à l'écart du système**

Bien que cela puisse paraître surprenant, j'ai décidé de laisser de côté ce système de scanner pour en privilégier le second.

En effet, dans un premier temps, n'ayant pas la bonne connectique pour le capteur, j'ai passer un long moment à bricoler un système de jumper que je pensais viable mais qui n'envoyait aucune donnée logique.

De plus, Monsieur Redon m'a annoncé que certains IMA 3 avaient choisi ce sujet en projet SC. Je me suis alors dit que, si leur système était fonctionnel, je pourrais m'en inspirer par la suite.

Aussi, et surtout, je savais, de part l'existence de modèle similaire sur le net, que ce système était assez peu précis et qu'il ne permettait pas un scan complet de l'objet. En effet, la non prise en compte de la vue du dessus engendrait un manque de données non négligeable. Par exemple, un bol serait scanné de la même manière qu'un hémisphère inférieur plein.

A cela, s'ajoute le fait que je prends réellement conscience de la quantité de travail qu'il me reste. N'avançant pas aussi vite que prévu, je comprend que je serai tôt ou tard contraint de faire un choix entre un des deux types de scanner. Comme des modèles de ce type existent déjà sur internet, il y a beaucoup de ressources disponibles et je reste toujours autant animé par l'envie de créer quelque chose de nouveau, qui n'existe pas encore. Ce qui est difficile étant donné l'explosion de ces types de scanners récemment.

Et enfin, cette décision est arrivé au moment où je découvrais en parallèle, la puissance de la caméra KINECT et tout ce qui était possible de réaliser avec. Offrant une qualité de scan, à mon sens, bien plus poussée, et permettant une vraie marge de progression et d'innovation, le scan via la caméra de microsoft m'a réellement surpris.

Prenant en compte tous les paramètres cités précédemment, j'ai alors choisi de privilégier momentanément le scanner utilisant la KINECT et de revenir plus tard sur le modèle via capteur de mesure de distance.

*Note : Malheureusement, le manque de temps dû à l'investissement conséquent sur le deuxième type de scanner, ne me permettra pas de revenir sur ce modèle.*

# **2.3.2. Le scan en utilisant la caméra KINECT**

J'ai, parallèlement à l'avancée du modèle précédent, avancé mes tests avec la caméra kinect.

# **2.3.2.1 Découverte et premières impressions**

Le test de la caméra kinect a débuté par un travail de documentation sur la caméra de microsoft. Elle offre de grande possibilité aux utilisateurs, notamment grâce à son code complétement "reverse engineering" permettant aux internautes d'exploiter les capacités de la caméra à son maximum et de créer comme bon leur semble. La caméra nécessite dans un premier l'installation d'un SDK que j'ai pu explorer par curiosité.

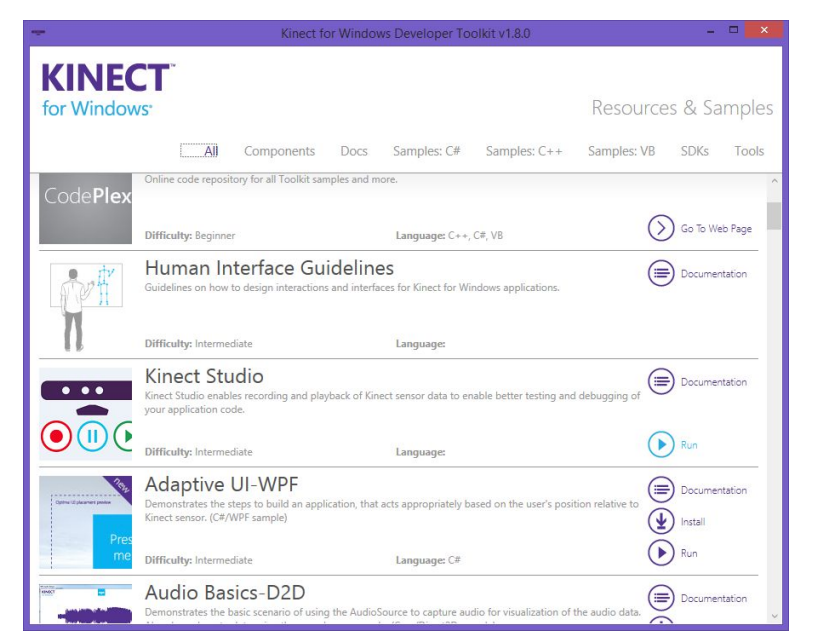

*SDK de la Kinect*

Finalement, c'est en regardant les différents avis sur internet que j'ai vu ressortir fréquemment certains nom de logiciels gratuits ou au moins proposant une version gratuite comme ReconstructMe ou encore Skanect. C'est avec ce dernier logiciel que je ferai mes premiers tests et je le conserverai jusqu'à l'aboutissement du projet.

Ce logiciel m'a permis de réaliser certains scans de découverte. Notamment celui de mon buste, témoin de la potentiel de la technologie que j'avais entre les mains

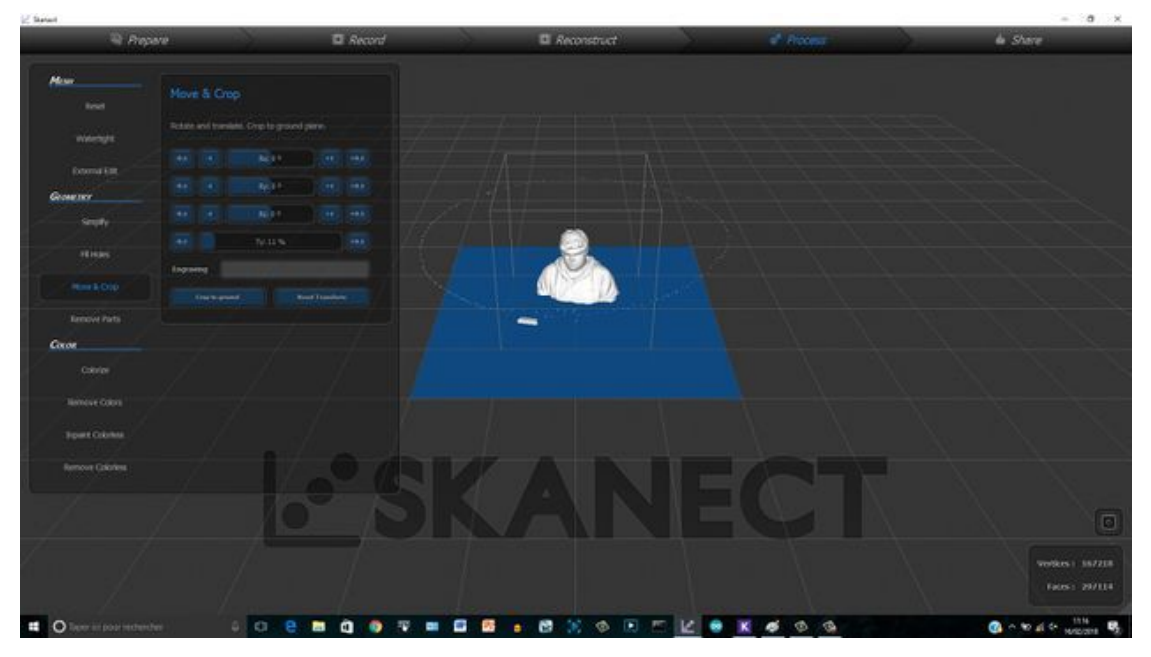

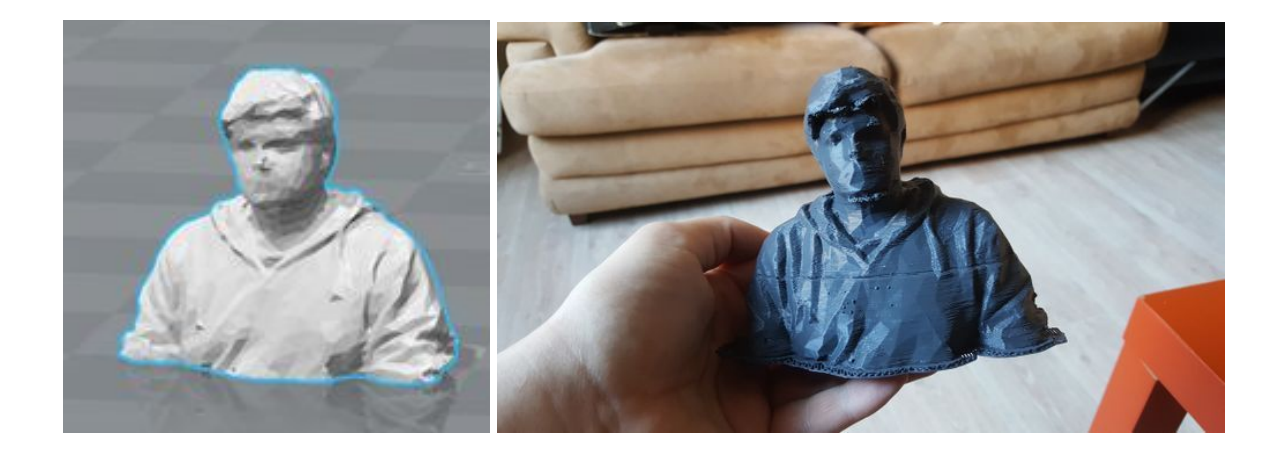

# **2.3.2.2. Quelques limites et tests poussés**

Le résultat est de très bonne qualité. Cependant, volontairement ou non, j'ai plusieurs fois confronté la caméra à ses propres limites.

En effet, dans un premier temps, mon buste paraît très détaillé car il constitue une version réduite de la réalité. Les bavures et erreurs de scan ont tendance à alors disparaître avec la réduction de taille du modèle.

De plus, certaines zones ont tendance à échapper au scan, notamment la partie surélevée encore une fois, de l'objet que l'on cherche à reproduire. Comme on peut le constater ci après.

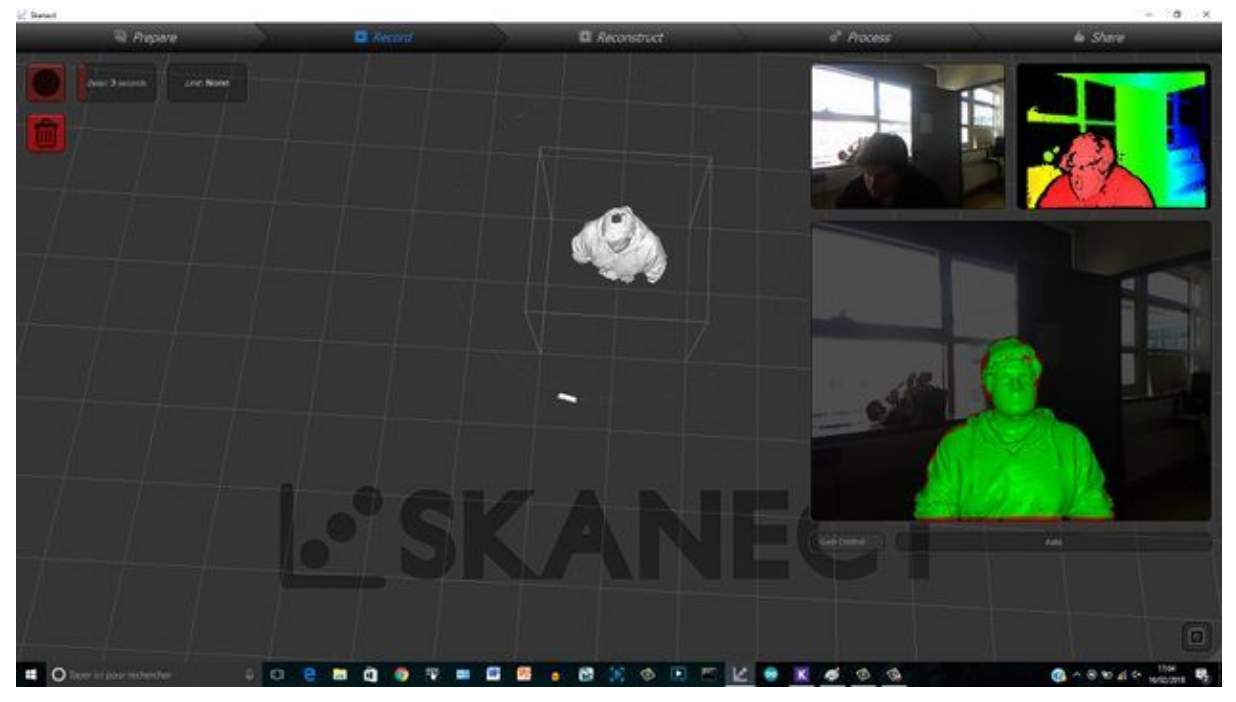

*trou au sommet du crâne*

Cependant, Skanect intègre une option de correction pour combler les trous avec un système de supposition de position de points.

De plus, on peut constater que le scan est très lent et une rotation trop rapide de la cible entraîne une erreur de scan. Si l'objet est fixe et que c'est la caméra qui est en mouvement, la tâche est encore plus compliquée, et est à peine réalisable par la main humaine.

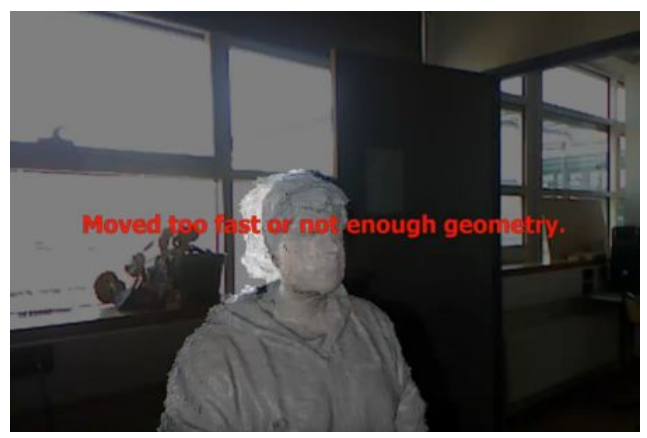

*mouvement trop rapide engendrant une erreur*

De même, si la taille de l'objet à scanner est mal paramétrée, ou si l'objet en question est trop près d'autres objets, la caméra détecte alors soit l'objet partiellement, soit les objets environnants et le scan est alors complètement défaillant.

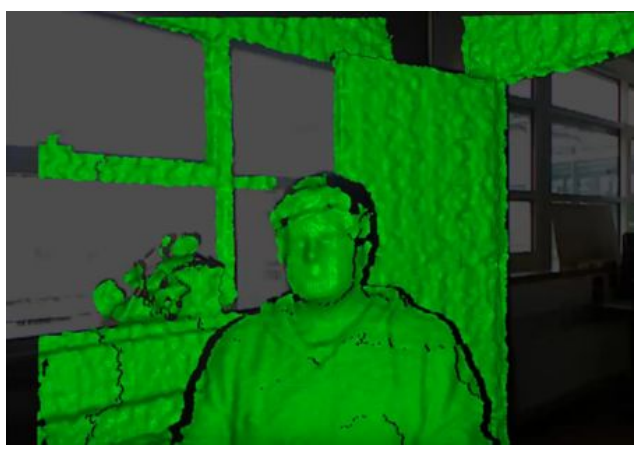

*cible trop proche des objets avoisinants*

Aussi, la caméra possède une limite commune à tous les scanners existants à l'heure actuelle : le translucide/transparent.

J'ai essayé en effet de me scanner, tenant une boîte transparente contenant mon buste imprimé.La caméra ignore partiellement la boîte.

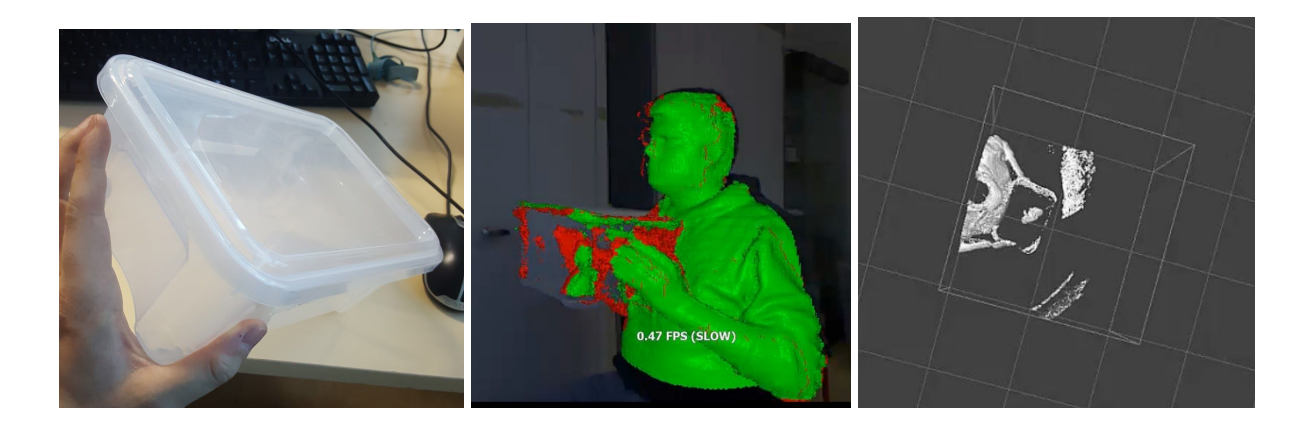

Egalement, il faut noter que la caméra détecte mieux un objet, au début du scan, lorsque celui ci est situé plus haut que la caméra et que l'objectif est bien orienté vers la cible. Il est alors plus judicieux de commencer un scan de bas en haut que de haut en bas. Dans le cas contraire, le risque de détecter la table comme étant l'objet à scanner est plus fort.

Finalement, la dernière limite notable est physique. La caméra possède une distance optimale de scan d'environ 60 cm. Ce qui laisse présumer une taille importante du scanner final.

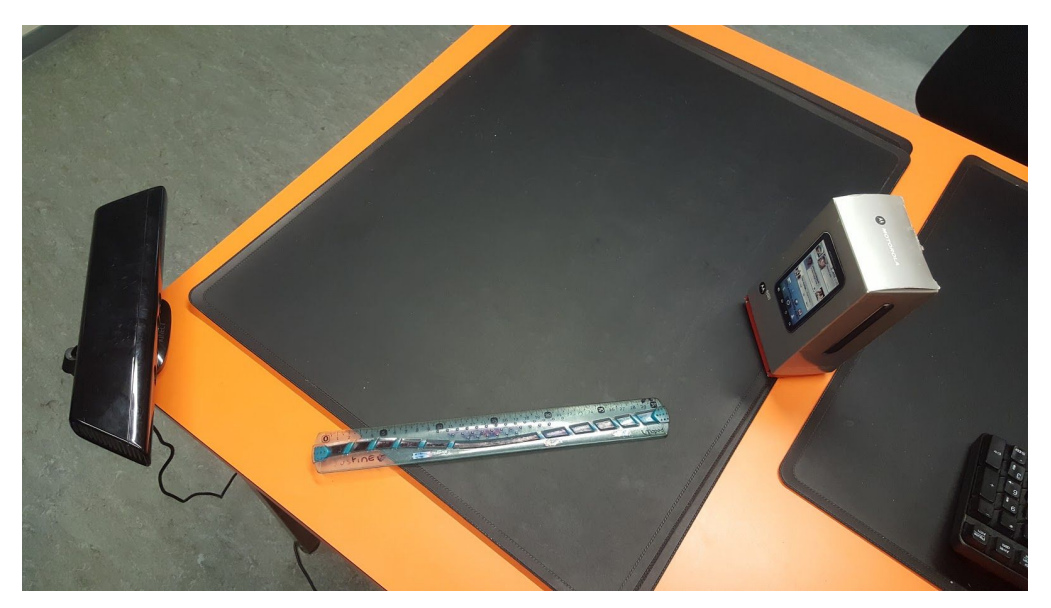

*distance optimale de scan*

# **2.3.2.3 Conclusion du système**

Il était évident que je devais garder la capacité de Skanect pour mon projet. Proposant une interface utilisateur claire et user friendly pour les étudiants souhaitant utiliser le scanner par la suite par exemple.

La partie minutie du déplacement de la caméra et/ou mouvement de l'objet est alors à prendre en compte et nécessitera une attention toute particulière. de même que la distance entre l'objet et la caméra.

Toutes les limites citées précédemment sont à prendre en compte afin d'essayer de les contourner, dans le but de proposer un modèle final des plus aboutis.

# **2.4. Le modèle hybride**

Le modèle final hybride a connu plusieurs prototypes ou début de prototypes avant de voir le jour sous la forme qu'il est actuellement. Les réalisations avortées ou ratées sont présentées en dernière partie de ce rapport.

#### **2.4.1.Ne garder que le meilleur**

Comme souhaité, le modèle final conserve le maximum d'avantages des deux modèles précédents.

Ainsi, après de nombreux schémas, de nombreuses prises de conseils et de longues heures à m'imaginer un système fonctionnel, réalisable à moindre coût et dont le bon fonctionnement serait quasi certain, je me décide enfin sur la version finale du scanner. Le système final aura un plateau tournant sur lequel sera positionné l'objet comme le premier type de scanner étudié, il utilisera ensuite la kinect avec Skanect pour avoir le meilleur scan le plus précis possible.

L'élévation de la kinect se fera sur un système de rails en arche, pour scanner l'objet en rotation de bas en haut. Un moteur entraînera la caméra sur le rail, et l'autre mettra en rotation le plateau sur lequel se trouvera l'objet. Les mouvements devront être le plus délicat possible afin d'éviter tout risque d'échec de scan.

Ce plateau/support sera transparent afin de ne pas être détecté par la caméra et permettra ainsi un scan de la face inférieur de l'objet. Nous utilisons ainsi ce qui pouvait être perçu comme une faible à notre avantage : la non détection du transparent.

La configuration de type Arche permettra de scanner l'objet à partir du bas et de remonter. La rotation de l'objet, ajoutée au mouvement de la kinect, permet un scan totale l'objet. Aucune face n'est laissée de côté.

#### **2.4.2. Une partie mécanique sous estimée**

Bien que conscient dès le départ de la tâche qui m'était demandé, j'ai clairement sous estimé la partie mécanique du projet.

L'idée de base est pourtant simple. Faire élever un objet le long d'un rail. Bien plus dur à concevoir qu'il n'y paraît, d'autant plus quand on y ajoute la quantité de contraintes imposée par les limites de la caméra et de skanect.

# **L'arche**

L'arche devant être extrêmement précise et uniforme, tout en ayant un certaine rigidité, il était essentiel de passer par la shopbot. Une version plus élaborée que celle actuelle aurait dû être découpée mais plusieurs imprévus cumulés (évoqués un peu plus loin dans le rapport), ont conduit à un modèle très prototypé, comme celui présent actuellement.

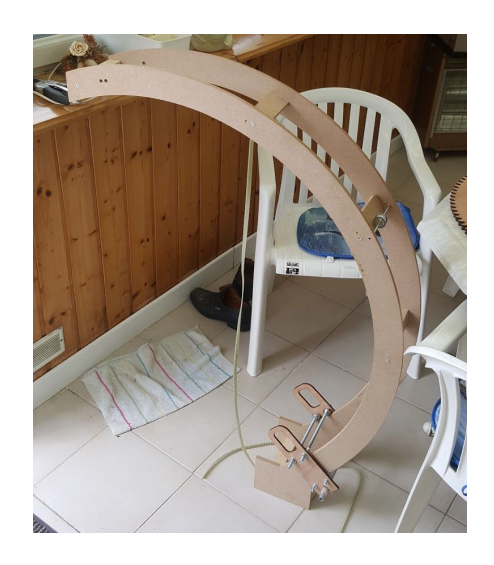

# **Le rail**

Le rail élévateur de caméra fut sans doute la partie la plus délicate. Il fallait un système rigide, capable de maintenir une caméra de plusieurs centaines de grammes, tout en étant le plus léger possible afin d'éviter de demander trop de couple au moteur NEMA.

Pour ce faire, j'ai utilisé une partie en bois de peuplier, rigide et léger, découpée à la découpeuse laser ainsi que des pièces en alu, plus légères que l'acier.

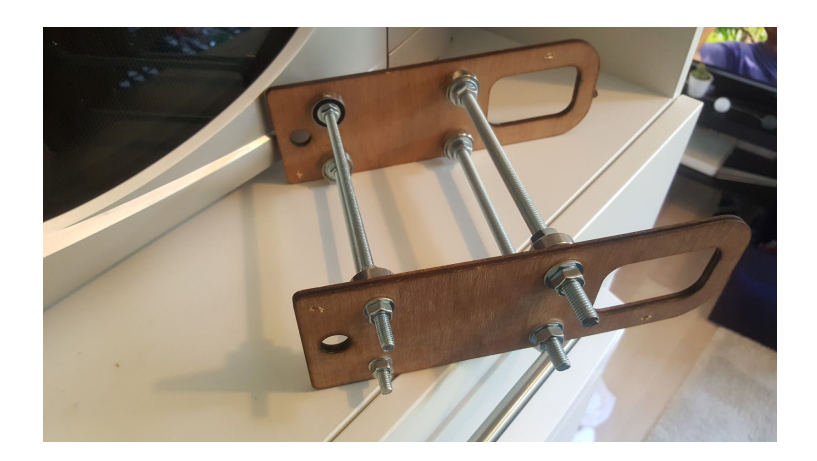

Il fallait que cette partie ne génère que très peu de frottement sur l'arche pour effectuer un mouvement fluide et précis pour la stabilité de la caméra.

C'est pourquoi le choix des roulements à billes était selon moi le plus judicieux et le plus approprié à la situation.

### **Le système de courroie, roue, moteurs**

Cette part m'a également demandé mûres réflexions.Transmettre un mouvement sur une distance aussi grande, en prenant en compte l'accumulation de tous les différents jeux, etc… La courroie de récupération d'un ancien PFE, raffistolée, me paraissait être une solution intéressante pour limiter les dépenses. Le système de roulettes et de roues crantées également disponibles un peu partout au fabricarium m'ont donc fait choisir ce type de matériel.

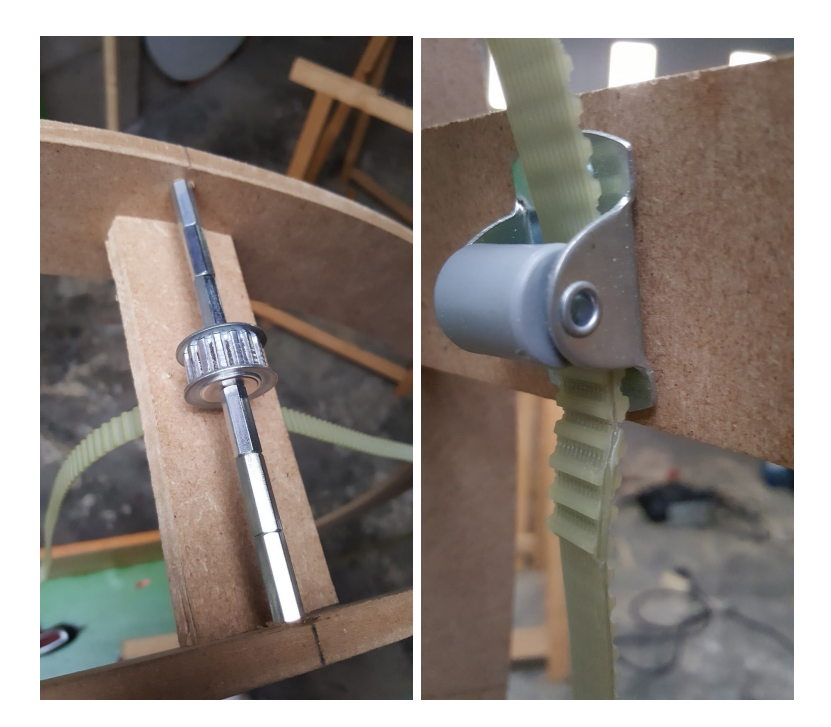

A noter que j'ai, une fois de plus, tenté d'utiliser les inconvénients du système à mon avantage. En effet, la courroie collée étant trop épaisse pour passer dans une des roulettes, je me suis arrangé pour que celle ci maintienne la caméra à quelques centimètres au dessus de la fin de course de la caméra. Ceci permet d'éviter un choc violent dû à la descente libre de la caméra dans le cas d'une coupure d'alimentation des moteurs lorsque la caméra est en élévation.

### **Le caisson de base**

Clairement, la partie la moins plaisante à faire puisque ne disposant pas de la shopbot durant les vacances ainsi que la semaine de jours fériés, j'ai dû réaliser tout ceci la main avec mes outils personnels.

Pourtant, cette partie est essentielle puisqu'elle contient toute la partie électronique du projet, maintient les différentes pièces du projet ensemble, et fait contrepoids lors du déplacement de la caméra.

Le résultat n'est pas très propre (évidemment incomparable avec la précision d'une shopbot ou d'une découpe laser) mais m'aura au moins permis d'apprendre à me servir d'outils dont j'ignorais l'existence il y a encore quelques semaines !

# **Le support de plateau**

Partie inspirée du premier type de scanner, elle permet un scan sans détection de support de part son aspect translucide, ignoré par la caméra.

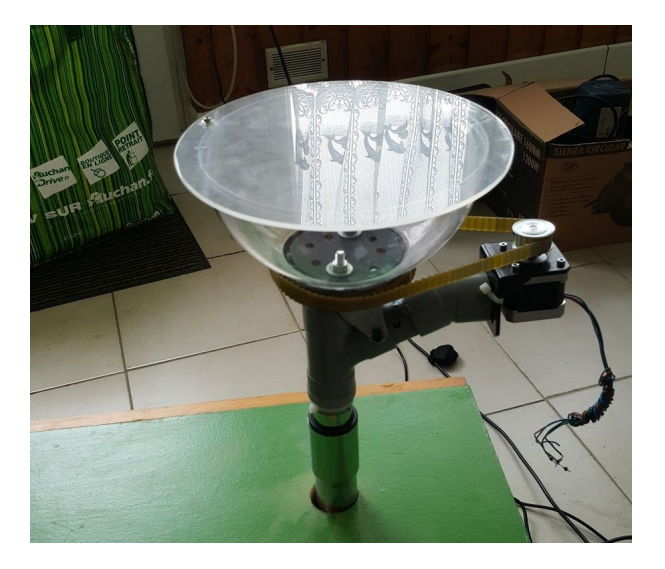

L'addition de deux systèmes de roulement à bille assure la rotation en toute circonstance, avec un couple presque négligeable.

# **2.4.3. Un système D**

S' il y a bien un aspect sur lequel j'ai toujours insisté lors de ce projet, c'est l'aspect pièce de récupération, pour limiter les coûts. Mentionné dans mon cahier des charges, cette facette de mon projet a été totalement respectée.

Effectivement, les différents modules du projet évoqués précédemment sont pour la plupart faits à partir de pièces venant d'anciens projets, ou de pièces détachées, défectueuses ou peu chères, non prévues à cet effet originellement.

L'exemple le plus marquant est celui du support de plateau composé d'un tube d'aspirateur cassé, de morceaux de tuyauterie à moins d'un euro l'unité, d'un roulement à billes issu d'un ancien projet, d'une pièce rotative initialement positionnée avec une roue sous un meuble, d'une courroie de récupération et d'une demi sphère transparente achetée 3 euros dans un magasin de décoration.

Le bois est essentiellement issu de récupérations diverses et variées, notamment de chutes d'anciens projets personnels.

Il en est de même pour le système de courroie et de poulies, toutes récupérées d'anciens projets, tout comme les roulements à billes ou encore l'alimentation générale.

#### **2.4.4. Partie informatique et électronique**

Finalement la partie code du projet n'a pu être entamée qu'une fois toutes celles mécanique terminées. J'aurai aimé faire un code plus élaboré et plus complet, malheureusement le temps m'a fait défaut.

Le principe du code est très simple. La caméra s'élève légèrement grâce à la courroie entraînée par un des deux moteurs. Puis le plateau sur lequel l'objet est mis en rotation lente le temps d'un tour complet. La caméra s'élève de nouveau. La rotation de l'objet recommence une fois la caméra de nouveau à l'arrêt. Et ainsi de suite jusqu'à ce que la caméra arrive en fin de course, déclenchant une butée. A partir de ce moment précis, l'utilisateur dispose de 10 secondes pour arrêter son scan via skanect et la caméra, une fois passé ce délai, retourne à sa position initiale.

L'électronique, tout comme l'informatique qui lui est associé, est finalement assez évident une fois que l'ensemble de la structure mécanique est fonctionnelle. Elle est constitué de deux moteurs NEMA 17 permettant de fournir un couple suffisant à l'élévation de la caméra, avec leurs contrôleurs moteurs TB6560, d'une arduino ainsi qu'un bouton de fin de course. A quoi s'ajoute, bien évidemment, l'alimentation qui fournit du 12 Volt pour les moteurs, et du 5 pour l'arduino, ainsi que de quoi faire tourner deux ventilateurs afin d'éviter tout risque de surchauffe à l'intérieur du caisson de base

# **2.4.5. Conclusion : un prototype bancal mais fonctionnel**

Bien qu'il soit, bien entendu toujours au rang de prototype, l'ensemble fonctionne et met en rotation l'objet, au dessus duquel s'élève correctement la caméra.

Le prototype hybride final comporte bien le maximum d'avantages des deux modèles explorés en amont, notamment le support transparent qui permet à la fois de détecter l'objet plus facilement mais également d'en scanner la face inférieure.

Le résultat fonctionnel est appuyé par la vidéo bonus de présentation filmée avant la soutenance.

Cependant, bien que ce projet soit globalement fonctionnel malgré quelques imperfections, il reste très largement améliorable.

# **Partie 3 : Bilan et perspectives d'améliorations**

# **3.1 Erreurs et problèmes rencontrés**

Le prototype final est certes assez imposant et demande un long travail de découpe et d'assemblage, il aurait pu être davantage optimisé si le facteur chance ne m'avait pas délaissé quelquefois et si mes choix avaient été les bons dès le début.

# **3.1.1. Problèmes indépendant de ma volonté**

Certains problèmes sont survenus indépendamment de ma volonté, et de ma responsabilité.

# **Les limites des machines**

Ce fut notamment le cas pour la découpe final à la shopbot. En effet, je souhaitais faire, initialement, l'arche et le caisson de base comme étant une seule et unique pièce.

Un seul créneau était disponible entre ma formation (m'autorisant à utiliser la machine) et la soutenance, à savoir la semaine avant les vacances. Passé ce délai, la ShopBot serait uniquement destinée aux TP d'étudiant en troisième année de Mécanique.

J'ai donc pris soin de modéliser correctement ma pièce, aux formats conformes et aux dimensions idéales, à savoir un cercle de diamètre de 136 cm pour l'arche (afin de respecter la distance de 60 cm idéale au scanning de l'objet, entre la caméra et

l'objet positionné au centre de l'arc de cercle, auquel on ajoute une marge de 8 cm correspondant à la distance entre l'arche et l'objectif de la caméra).

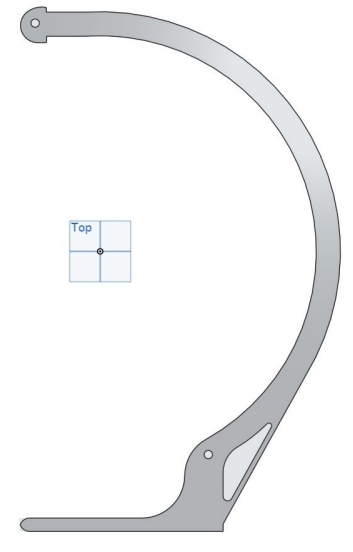

*arche souhaitée*

Cependant, rien ne s'est passé comme prévu… Dans un premier temps, le fichier .DXF pourtant aux bonnes dimensions sur le logiciel était très mal interprété par le logiciel de la shopbot. Une erreur assez fréquente apparement. Les traits de constructions n'étaient pas droits, se croisaient, etc.

Le professeur responsable m'a alors dit de modéliser une pièce bien plus simple rapidement. Je me suis alors empressé d'en refaire une bien plus basique, qui nécessiterait une autre partie (à savoir le caisson de base, qui ne requiert pas une découpe précise).

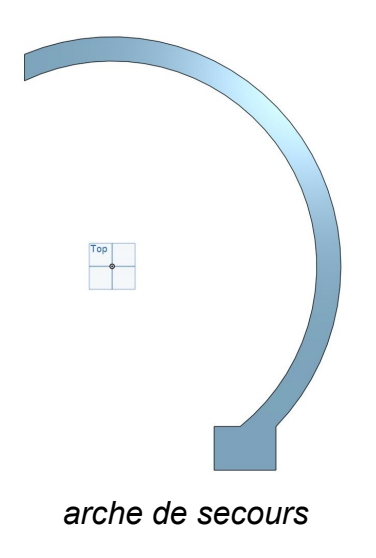

Une fois encore le fichier était mal interprété et était cette fois de dimensions de l'ordre de 10 cm. Heureusement il restait modifiable en taille mais sans indication d'échelle précise.

Comme si cela ne suffisait pas, la planche de bois dont je disposais n'était pas assez grande pour recevoir deux découpes. En effet, le second lieu n'avait plus de planche de bois en stock et je devais donc découper deux pièces dans une planche censée n'en recevoir qu'une. De plus mon bois était du MDF, un bois de mauvaise qualité, susceptible d'onduler voire même de céder lors du mouvement de la Kinect.

A ce moment précis, j'ai un choix à faire. Découper en réduisant les dimensions en sachant très bien que le résultat final ne fonctionnera pas. Ou ne rien faire et renoncer à mon seul créneau de découpe disponible avant la soutenance de projet. La décision fut rapidement prise : je découpe !

Ainsi, j'ai donc découpé une arche simpliste aux mauvaises dimensions, pour un résultat que je savais d'avance sans possibilité de réussite…

Au final, l'arche avait donc un diamètre interne de 104,6 cm au lieu des 136 initialement prévus. Bien trop peu suffisant pour la distance de scan optimal de la kinect.

*Note : Finalement le projet final sera tout de même fonctionnel, grâce à un décalage de l'objet à scanner, avec une excentrique de celui ci par rapport à l'arche. Cependant cette disposition est loin d'être optimale.*

L'impression 3D m'a également fait connaître quelques moments de frustrations, en particulier avec le repli des pièces sur elles mêmes au moment du refroidissement du PLA. Plateau plié, support du moteur recroquevillé sur lui même,... autant de soucis d'impressions qui s'ajoutent aux traditionnels "ratés" lorsque l'imprimante fait des siennes.

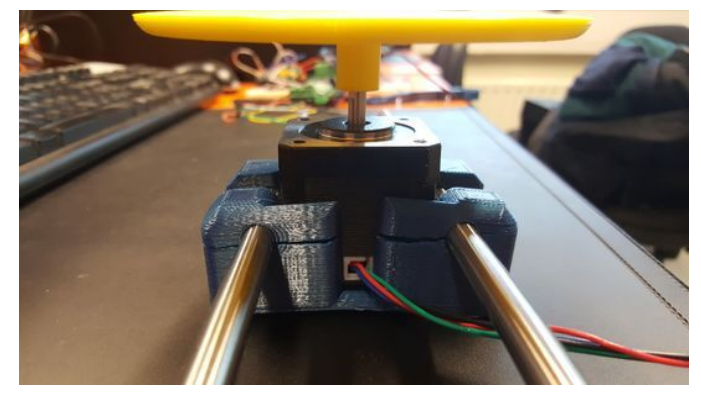

Pour finir la découpeuse laser, dont le filtre a eu la bonne idée d'être plein la semaine précédent les soutenances, et ce sans autres filtres de rechange en stock. Je n'ai pas pu découper de quoi consolider mon rail de support de kinect, qui a ainsi une légère ondulation dûe au bois.

# **Problèmes matériels**

Parfois difficilement détectables, les soucis matériels nous poussent à passer un long moment à trouver la faille. Ce fut le cas avec le contrôleur moteur TB6560 qui ne faisait pas fonctionner mes moteurs comme je le voulais.

Une mauvaise soudure entrainant un court circuit d'une capacité était à l'origine de cette défaillance.

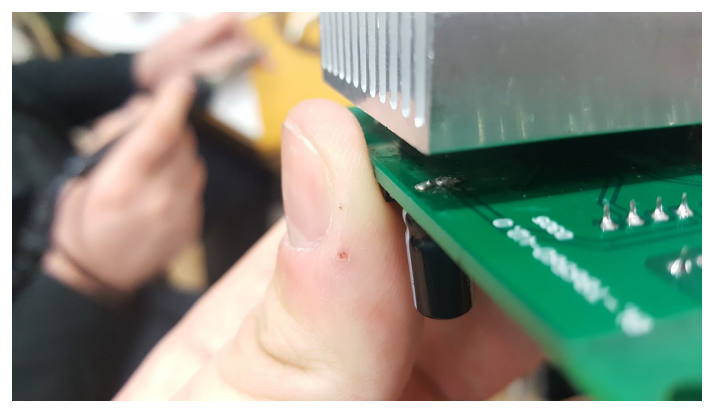

*court circuit de la capa*

Une fois corrigé, ce n'est que sur le montage final, en fin de projet que je me suis aperçu que la PWM du contrôleur moteur, donnant une direction de rotation au moteur, était complètement aléatoire. Après avoir testé différentes configurations, l'idée de tester avec un autre TB6560 m'a alors traversé l'esprit et m'a débloqué mon problème : le contrôleur moteur n'était pas tout à fait en bon état.

D'autres problèmes sont quant à eux détectables bien plus rapidement mais non pas moins embêtant. C'est le cas de ma rupture de courroie alors que l'ensemble fonctionnait sans mon intervention. En effet, ma courroie étant particulièrement longue, elle est constituée d'un collage de plusieurs courroies entre elles. une des liaisons a cédé sous la charge de la caméra et impossible de la recoller, les distance de courroies n'étant plus modifiables.

J'ai alors pris la décision provisoire de rassembler les deux extrémités avec deux "serrages rapides" très serrés. Ce qui laisse une légère marge d'erreur qui a tendance à agrandir très légèrement la taille de la courroie finale. Ceci a pour conséquence de parfois peiner la roue dentée du moteur à accrocher la courroie, par manque de tension. A l'inverse, lorsque cette petite réparation arrive au niveau de la roue dentée la plus au sommet, la courroie augmentée de la taille des colliers est trop large pour se loger parfaitement dans l'engrenage et cela créer une analogie à une courroie trop courte… Ma courroie est ainsi à la fois trop courte et trop longue ! Cependant, une légère intervention de ma part en simple "soutien" est suffisante pour faire une démonstration convenable.

Ce problème, bien que décrédibilisant un peu le prototype final était imprévisible et ne constitue pas en soit un problème irréparable.

# **3.1.2. Décisions, réalisations et idées avortées**

Bien que mon projet contienne beaucoup de livrables, témoins de mon travail et de mon investissement, je me suis souvent égaré et entêté dans certaines options non judicieuses.

Le projet aurait pu être plus abouti, si je n'avais pas perdu autant de temps à s'engouffrer parfois dans certaines voies sans issues, ou si je m'étais contenté de certaines solutions simples au lieu de chercher à me complexifier la tâche.

Cette partie répertorie ainsi tous les différents prototypes qui auraient pu voir le jour mais qui ont été finalement mis de côté soit par manque de pertinence, soit arbitrairement. Ils sont également témoins de mon travail de recherches et de mes différents tests, préalables à la version finale du projet.

### **Un rail tourbillonnant**

La première idée de montage final fut celle proposé par Thomas Vantroys lors de ma présentation de projet en Novembre. Ce dernier évoquait l'idée de réaliser un rail en "tourbillon" sur lequel se déplacerait la caméra. L'idée est judicieuse et ne nécessite qu'un seul moteur. De plus, l'objet scanné aurait seulement une limite de taille et non de poids, contrairement à mon montage proposé (le plateau tournant céderait sûrement sous une masse trop importante).

Ce type de scanner était donc ma première idée de modèle.

Cependant, l'idée fut abandonnée après les premier tests de scans avec la kinect. En effet, la taille nécessaire engendrée par la distance focale de la caméra nous aurait donné un rail de diamètre avoisinant les deux mètres. De plus, la scan de la face supérieure aurait été complexe.

*Note : nous noterons qu'avec la configuration du scanner final, le mouvement de la caméra peut être assimilé à celui d'un tourbillon autour de l'objet*

# **Un système d'engrenages géants pour guider la caméra**

Le système suivant est sans doute celui qui a été le plus approfondi avant de partir sur la version finale. Il s'agissait de créer une structure en bois, du même ordre de grandeur que le prototype de fin (ici fait en échelle plus petite pour les tests).

La Kinect aurait été surélevée par un "bras cranté" lui même entraîné par des engrenages et guidé par une "gouttière".

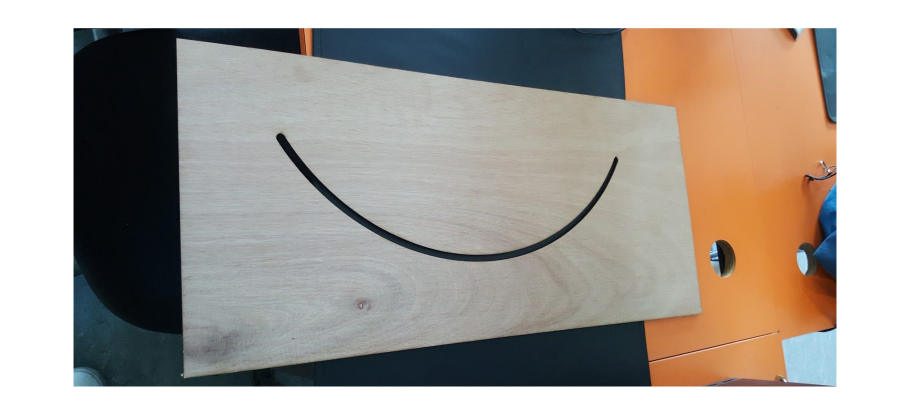

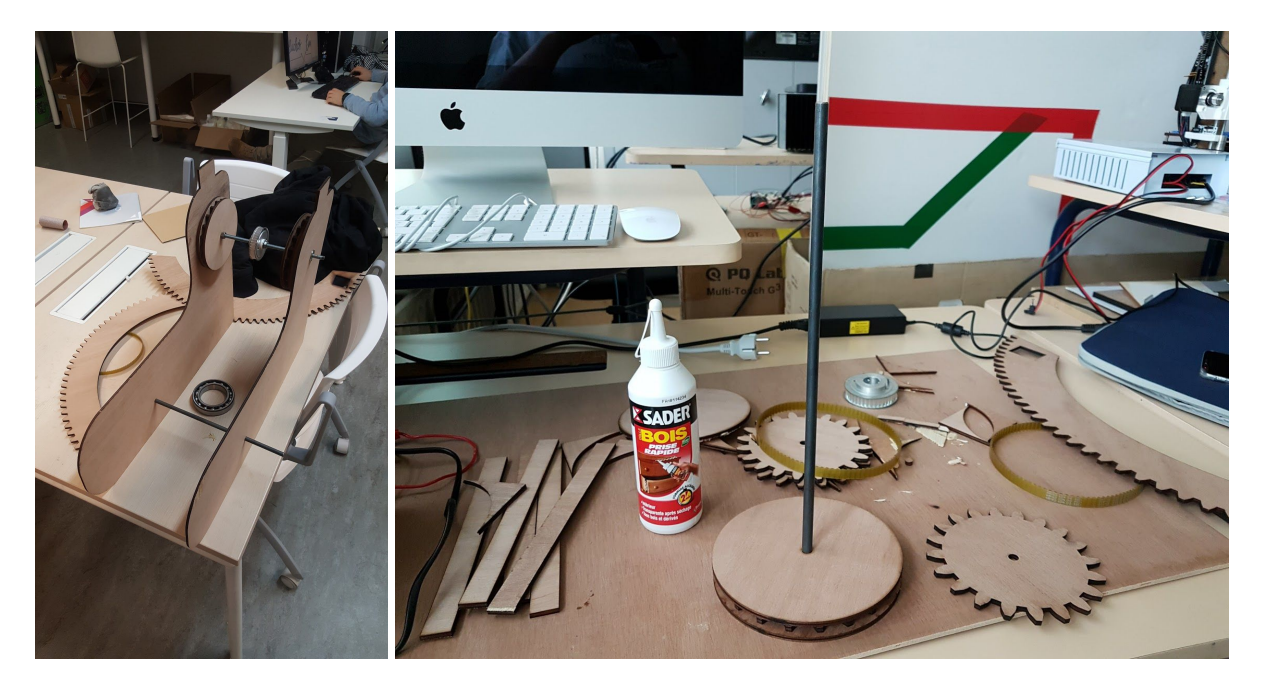

Ce système, s'il avait était abouti, aurait sûrement ressemblé à celui de la version finale, cependant il constituait un ensemble plus complexe et plus susceptible de ne pas fonctionner.

*Note : L'idée de la mise en rotation de l'objet seul avec ou sans élévation de la caméra n'a jamais été étudiée,.Elle aurait possédé les mêmes inconvénients que le scanner avec capteurs de mesures de distance, notamment l'incapacité de scanner la face supérieure de l'objet.*

# **Supports d'objets transparents**

J'ai également testé différents scans avec des supports d'objets transparents. En particulier un verre et une bouteille de savon pour les mains J'ai finalement choisi la demi sphère car elle me permettait de placer un objet plus grand en son sommet.

# **3.1.3. Recul sur le projet et Apports personnels**

Je peux désormais prendre un peu de recul sur mon projet et en dresser un bilan personnel.

# **Quelques regrets**

Mon projet, je pense, était peut être un peu trop ambitieux pour un monôme IMA4. Effectivement, je n'ai pas pu suivre mon calendrier prévisionnel comme je l'entendais, malgré mon investissement constant, par manque de temps.

En effet, je ne m'attendais pas à avoir une partie mécanique aussi complexe et chronophage. La conception aurait sans doute était bien plus efficace avec un élève étudiant en mécanique.

A l'inverse, je suis un peu déçu de n'avoir finalement qu'une faible composante IMA pure dans mon projet. Certes, la conception via modélisation 3D et découpe laser peut être vue comme un lien étroit avec la filière, mais elle est sans doute moins formatrice qu'un projet purement IMA.

Sur les conseils de Monsieur Vantroys, je n'ai pas réalisé de PCB car jugé peu judicieux étant donné la configuration de mon montage. Ainsi, ma gestion des câbles est assez catastrophique et donne un aspect négligé à un projet qui ne l'est pas. Certes, le caisson de base empêche l'accès à cette partie mais j'aurais aimé la travailler un peu plus, ainsi que le partie informatique.

Le fait d'avoir dû laisser de côté le scanner via capteur de mesure de distance sans l'avoir exploité réellement est également regrettable. Pour les raisons expliquées précédemment, il fallait faire un choix de privilège d'un des deux types de scanner et j'ai choisi celui qui me paraissait le plus judicieux.

Enfin, j'aurais aimé avoir un peu de temps sur la fin pour tester différentes configurations de scans et déterminer la meilleure possible.

# **Apports personnels et compétences acquises**

Grâce à ce projet, j'ai pu être confronté à de nombreux nouveaux problèmes, me sortant un peu de ma zone de confort habituel.

J'ai appris à concevoir un système mécanique complexe de A à Z en prenant en compte de nombreuses contraintes. Pas de réponses sur internet, il fallait réfléchir et surtout observer. En effet, de nombreuses fois, mes problèmes se sont résolus en observant les systèmes mécaniques m'entourant, qu'ils soient dans un magasin de bricolage, au Fabricarium ou encore dans un laboratoire d'étude d'ondes Électromagnétiques comme ce fut le cas pour la solution du rail coulissant.

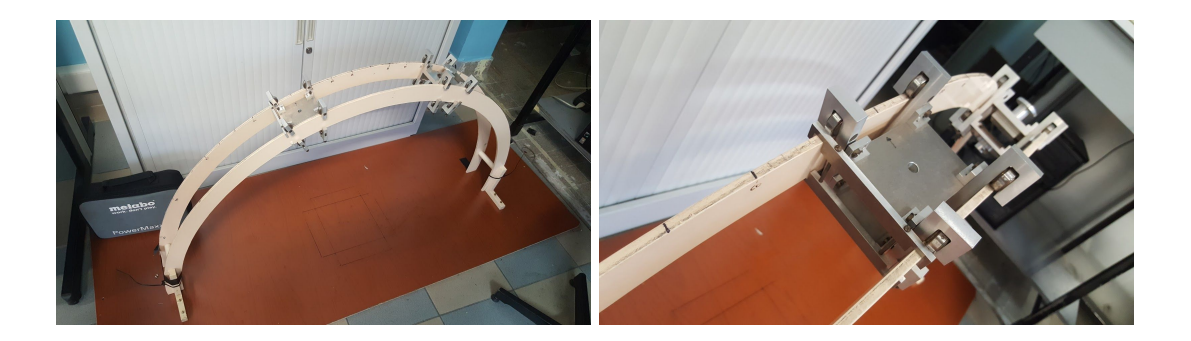

J'ai également appris à maîtriser les machines et outils mis à disposition à l'école comme la découpeuse laser, la shopbot ou les imprimantes 3D. Je suis désormais à l'aise en modélisation sur Onshape, en plus des logiciels de CAO que je maitrisais déjà comme Solidworks, blender ou encore FreeCAD.

Ce projet m'a permis d'avoir une approche différente des problèmes face auxquels j'étais confronté jusqu'alors. Bien qu'assez peu orienté selon la filière IMA, la démarche scientifique de l'ingénieur restait similaire : observation d'un problème, nécessité d'un besoin, études des systèmes existants jumelés à des connaissances et un investissement constant pour répondre aux mieux au cahier des charges.

Cet aspect très orienté Mécanique m'a permis d'avoir une approche différente de celle de mes camarades sur leur projet; je pense qu'il s'agit là plus d'une plus value qu'un inconvénient.

Je n'ai pas pu aller aussi loin que je l'aurais voulu dans ce projet mais je reste cependant satisfait et fier du travail fourni et du résultat final.

# **3.1.4. Bilan matériel et prix**

Etant donné la composante "à moindres coûts" stipulée dans mon cahier des charges, je souhaitais dresser un bilan du prix du prototype final. La plupart des pièces étant de seconde main ou détournée de leur rôle original, la somme finale est bien loin des plusieurs centaines d'euros proposées aux entreprises pour un scanner professionnel.

Les seuls composants dans lesquels j'ai dû investir sont : la tuyauterie détournée dans le plateau tournant pour 3 euros l'ensemble, les deux moteurs NEMA 17 (j'aurai pu utiliser ceux d'un ancien PFE) à 17 euros la paire environ, ainsi que la demi sphère de décoration pour le support de l'objet à 6 euros la boule complète donc 3 euros l'hémisphère, trois roulettes pour guider la courroie à moins d'1 euro l'unité ainsi qu'une kinect que j'ai acheté d'occasion à 15 euros. On peut ajouter à ceci les deux contrôleurs moteurs TB6560 à moins de 7 euros l'unité sur les sites chinois prêtés par les professeurs. Tout le reste étant de récupération, la note finale s'élève à peine à plus de 50 euros.

*Note : Je ne prends pas en compte les différents modèles nécessaires aux tests et à la réalisation des divers prototypes. Autrement le nombre de pièces étant important, la note s'élèverait de manière notoire.*

# **3.2. Résultats, bilan général, perspectives améliorations**

# **3.2.1. Résultats finaux et réponses aux questions difficiles**

Finalement tous ces efforts n'auront pas été vain. Le projet est fonctionnel et permet un scan de qualité acceptable ! Le pari est réussi !

Les deux questions difficiles qui me furent posées lors de la première présentation étaient : "Jusqu'à quelle taille d'objet pouvons nous scanner ?" ainsi que "Combien de temps durera un scan ?"

Le scanner permet un scan des objets dans un volume optimal de 20 à 30 cm cube.

La durée du scan, quant à elle, peut dépendre de la complexité de l'objet. En effet, une simple sphère ou un cube pourraient être scanné facilement et permettraient une rotation du plateau plus rapide. Skanect arriverait à suivre le nuage de points de l'objet sans trop de difficulté. En revanche, pour les objets plus complexes, comme mon buste imprimé par exemple, la rotation doit être très lente. En règle générale, un scan peut être réalisé en bien moins de 5 minutes.

Lors du tournage de la vidéo qui sera disponible sur mon wiki, on peut voir que le scan se déroule correctement. Le pari de faire un support transparent était judicieux ! En effet seul l'objet à scanner est détecté ! De plus on constate bien la trajectoire en tourbillon autour de l'objet comme nous souhaitions avoir.

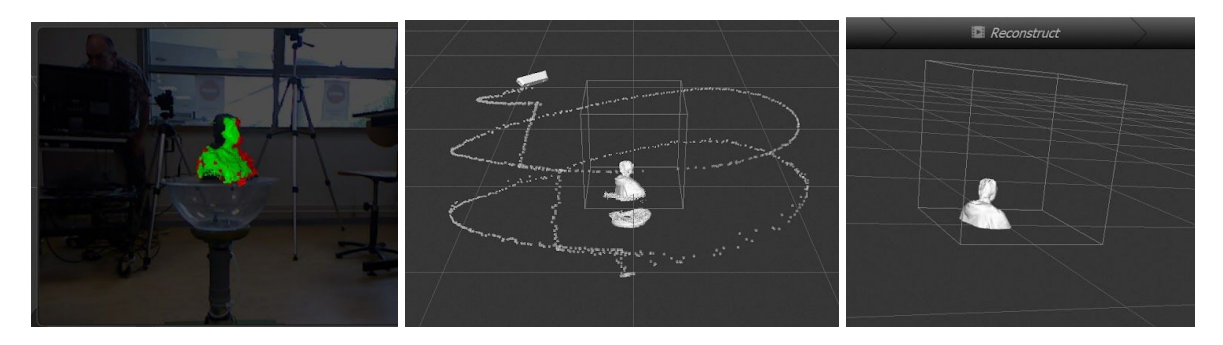

Par exemple, voici le résultat lorsque j'ai scanné mon propre buste en PLA (lui même déjà scanné de mon propre buste), après 4 minutes de scan, en comptant du paramétrage de skanect à la reposition de la caméra à sa position d'origine après avoir effectué le scan.

# **3.2.2. Un projet perfectible et amené à continuer d'évoluer**

Bien que fonctionnel, le fait que l'arche ne soit pas aux bonnes dimensions ainsi que le problème de réparation rudimentaire de la courroie empêche un fonctionnement parfait.

Une des véritables force de ce projet est son aspect pérenne. En effet, il ne devrait normalement pas prendre la poussière dans une salle, mais être amené à être utilisé voire amélioré.

La première chose à faire selon moi est de découper et fixer une nouvelle arche aux dimensions optimales afin d'obtenir des résultats encore plus satisfaisants.

De plus, il me paraît primordial de fixer une véritable courroie et non un assemblage de plusieurs comme j'ai pu le faire. En effet, la réparation bancale de cette courroie empêche un fonctionnement totalement autonome du scanner.

J'ai tenté de prendre en compte cet aspect évolutif ,notamment en veillant à la capacité télescopique du support de l'objet.

Ce projet sera, je l'espère, repris peut être l'année prochaine par un étudiant en ima, en mécanique ou quelconque filière que ce soit et souhaitant s'investir sur le prototype. Il constitue une main tendue vers quiconque souhaite poursuivre le projet.

Je réaliserai une formation sur le scanner à certains fab manager le vendredi précédent nos départs en stage, afin de leur passer le flambeau et qu'ils puissent eux aussi à leur tour former des gens. D'autant plus que le scanner sera présenté lors de l'inauguration de Fabricarium le 24 Mai. Je réaliserai également peut être une vidéo tutorielle de:" comment utiliser le scanner?" si celui ci est mis à disposition des élèves par la suite.

Enfin, si le scanner se voit un jour obtenir une version finale et utilisée par tous les étudiants de polytech Lille, il serait peut être intéressant de passer à la version payante de skanect ou à un logiciel de même type plus performant.

# **Conclusion**

Le bilan général est assez positif, autant dans l'aspect prototypage final, que dans celui de l'apport personnel. J'ai pu m'épanouir à mener un projet de A à Z en parfaite autonomie.

Le cahier des charges, ainsi que l'objectif principal qui était de fournir un scanner à mettre à la disposition des élèves, est rempli. Le prototype final est fonctionnel bien qu' améliorable. Il sera désormais entre les mains du Fabricarium, qui est libre de l'exploiter comme bon lui semble.

Ce projet s'inscrit dans le cadre de ma formation IMA mais également dans mon projet professionnel. En effet, j'aimerai, plus tard si possible, travailler dans un domaine qui touche de près ou de loin à l'impression 3D.